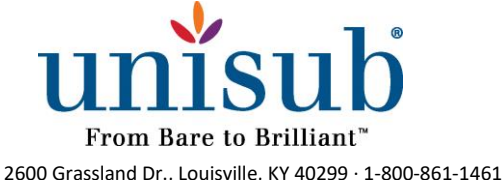

WWW.UNIVERSALWOODS.COM

# **ChromaLuxe White Gloss Aluminum Panel**

Item #4054

# **Checklist:**

- Bare substrate
- Sublimation printer
- Heat press
- Heat tape
- Cleaning cloth
- All-purpose cleaner
- Printed transfer
- Printing RIP software
- Heat gloves
- **Scissors**
- Blowout paper

## **Instructions:**

#### **Step 1**

- Turn on your heat press.
- Set the temperature to 385°F / 195°C (temperatures based on prints made with small desktop sublimation printers).
- Strong pressure is recommended (settings may vary based on equipment).
- Add a sheet of protection paper (blowout paper) on the bottom plate of the heat press.

**Step 2**

- Remove the protection film from the panel.
- Check if there are no left-overs from the film on the back of the panel.

#### **Step 3**

• Clean the surface with all-purpose cleaner, a cloth, and compressed air.

#### **Step 4**

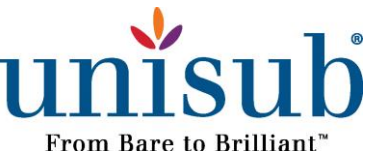

- Next, line up and center the panel to the transfer.
- Tape the transfer to the back of the panel.

### **Step 5**

- Flip your panel and add everything in the center of the bottom plate of the heat press.
- Make sure the item receiving the transfer is facing up and the printed transfer is facing down on top of the receiving item.
- Add a layer of blowout paper or Endura on top of your printed transfer.
- Set the correct temperature & time (see below)
- Close the heat press so the sublimation process starts.
- •

### **Step 6**

- When the sublimation process stops, remove immediately the transfer paper and allow the product to cool down.
- Attention: the item will be hot, so wear protective heat gloves.

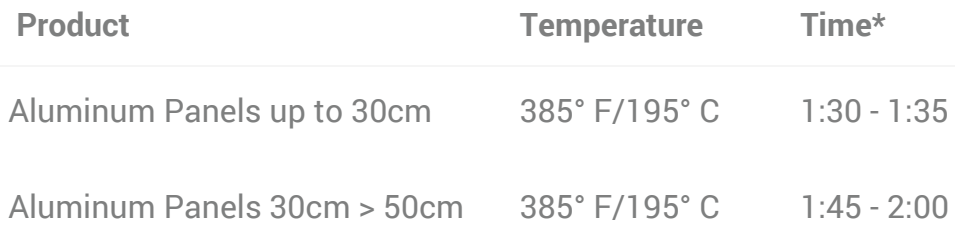

*\* The sublimation times on this page are only valid for prints made with a desktop Sawgrass printer.*